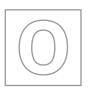

# UNIVERSITY OF CAMBRIDGE INTERNATIONAL EXAMINATIONS General Certificate of Education Ordinary Level

Original Control

# MATHEMATICS (SYLLABUS D)

4024/02

Paper 2

October/November 2008

2 hours 30 minutes

Additional Materials:

Answer Booklet/Paper

Electronic calculator

Geometrical instruments

Graph paper (2 sheets)

Mathematical tables (optional)

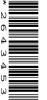

# **READ THESE INSTRUCTIONS FIRST**

If you have been given an Answer Booklet, follow the instructions on the front cover of the Booklet.

Write your Centre number, candidate number and name on all the work you hand in.

Write in dark blue or black pen.

You may use a pencil for any diagrams or graphs.

Do not use staples, paper clips, highlighters, glue or correction fluid.

#### Section A

Answer all questions.

#### **Section B**

Answer any four questions.

Show all your working on the same page as the rest of the answer.

Omission of essential working will result in loss of marks.

You are expected to use an electronic calculator to evaluate explicit numerical expressions. You may use mathematical tables as well if necessary.

If the degree of accuracy is not specified in the question, and if the answer is not exact, give the answer to three significant figures. Give answers in degrees to one decimal place.

For  $\pi$ , use either your calculator value or 3.142, unless the question requires the answer in terms of  $\pi$ .

At the end of the examination, fasten all your work securely together.

The number of marks is given in brackets [ ] at the end of each question or part question.

The total of the marks for this paper is 100.

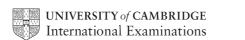

## **Section A** [52 marks]

Answer all questions in this section.

- (a) In 2006 the cost of fuel was 91.8 cents per litre. 1
- www.PapaCambridge.com Calculate the maximum number of whole litres that could be bought for \$15.
  - In 2007 the cost of fuel was increased by 4 cents per litre. (ii)
    - (a) Calculate the percentage increase in the cost of fuel in 2007. [2]
    - **(b)** On average, a car travelled 21 km on 1 litre of fuel. During 2006 this car travelled 19200 km. In 2007 the car travelled the same distance.

Calculate the extra cost for fuel in 2007.

Give your answer to the nearest dollar.

In 2006 the cost of fuel was 10% less than the cost in 2005. (iii) Calculate the cost, in cents, per litre in 2005. [2]

(b) A service station sells unleaded, super-unleaded and diesel fuel. The pie chart represents the amounts of these fuels sold during one week.

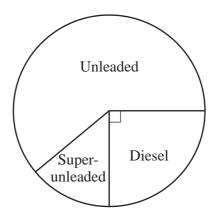

The total amount of fuel sold during this week was 54000 litres.

How many litres of diesel were sold?

[1]

The amount of unleaded fuel sold was  $\frac{2}{3}$  of the total for the week. (ii)

How many litres of super-unleaded fuel were sold?

[2]

[1]

www.papaCambridge.com 2 Eight straight paths in a level garden form this shape with rotational symmetry of order for

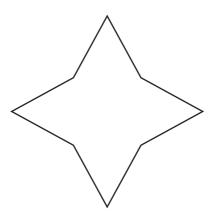

(a)

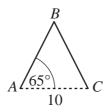

The two paths shown, AB and BC, form part of the isosceles triangle ABC.  $AC = 10 \,\mathrm{m}$  and angle  $BAC = 65^{\circ}$ .

Calculate

the length of the path AB,

(ii) the area of triangle ABC, [2]

[2]

the area of garden enclosed by all 8 paths. (iii) [2]

**(b)** 

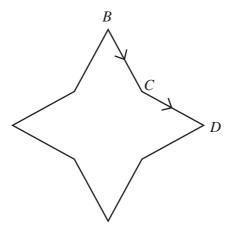

Ada walked along the paths BC and CD.

Calculate  $B\hat{C}D$ . [2]

After walking in the direction BC, Ada turned to walk in the direction CD. State the value of the angle through which she turned. [1]

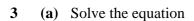

$$\frac{2p+1}{3} = 1 + \frac{p-3}{2}.$$

$$\frac{2v-6}{v^2-2v-3}.$$

(c) The tens digit of a number is x and the units digit is y.

Hence the value of the number is 10x + y.

For example, if x = 5 and y = 6, the number would be  $10 \times 5 + 6 = 56$ .

(i) When the digits x and y are reversed, the value of the number is increased by 63.

Show that 
$$y - x = 7$$
.

[2]

www.PapaCambridge.com

(ii) The sum of the original number and the number with reversed digits is 99.

(a) Show that 
$$x + y = 9$$
.

[1]

(b) Hence find the value of x and the value of y.

[2]

# 4 Answer the whole of this question on a sheet of graph paper.

The heights of 120 children were measured.

The results are summarised in the table below.

| Height (h cm) | $135 < h \le 140$ | $140 < h \le 145$ | $145 < h \le 150$ | $150 < h \le 155$ | $155 < h \le 160$ | $160 < h \le 180$ |
|---------------|-------------------|-------------------|-------------------|-------------------|-------------------|-------------------|
| Frequency     | 15                | 20                | 25                | 30                | 20                | 10                |

(a) Using a scale of 1 cm to represent 5 cm, draw a horizontal axis for heights from 135 cm to 180 cm. Using a scale of 2 cm to represent 1 unit, draw a vertical axis for frequency densities from 0 to 6 units.

On your axes, draw a histogram to represent the information in the table.

[3]

**(b)** Estimate how many children have heights greater than 170 cm.

[1]

(c) One child was chosen at random.

Find the probability that the height of this child was less than or equal to 140 cm.

Give your answer as a fraction in its lowest terms.

[1]

(d) Two children were chosen at random.

Find the probability that they both had heights in the range  $150 < h \le 155$ .

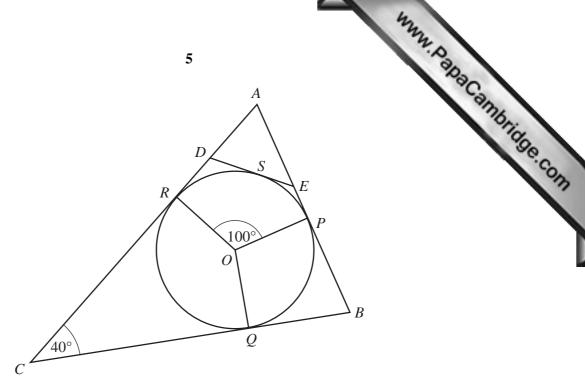

The diagram shows a circle, centre O.

The lines AB, BC and CA touch the circle at P, Q and R respectively.

(a) (i) Explain why 
$$\hat{CQO} = 90^{\circ}$$
. [1]

(ii) Given that 
$$A\hat{C}B = 40^{\circ}$$
, find  $R\hat{O}Q$ . [1]

**(b)** The line *DE* touches the circle at *S*. The triangles ABC and ADE are similar.

(i) Write down the value of 
$$A\hat{E}D$$
. [1]

(ii) Given that 
$$R\hat{O}P = 100^{\circ}$$
, find  $R\hat{O}S$ . [2]

(iii)

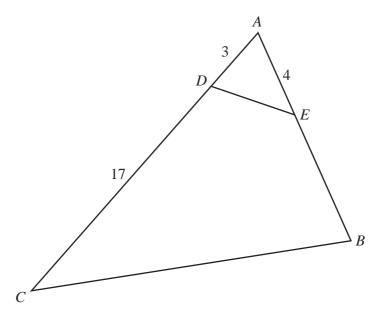

Given also that AD = 3 cm, CD = 17 cm and AE = 4 cm, calculate BE.

6 (a) Each diagram in the sequence below consists of a number of dots.

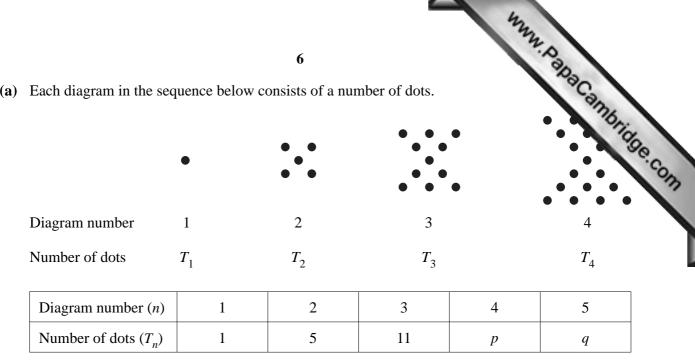

Write down the value of p.

[1]

Find the value of q.

[1]

**(b)** Another sequence of patterns of dots is shown below.

|                        | •     | •••   | •••   | • |       |  |  |
|------------------------|-------|-------|-------|---|-------|--|--|
| Diagram number         | 1     | 2     | 3     |   | 4     |  |  |
| Number of dots         | $S_1$ | $S_2$ | $S_3$ |   | $S_4$ |  |  |
| Diagram number (n)     | 1     | 2     | 3     | 4 | 5     |  |  |
| Number of dots $(S_n)$ | 1     | 4     | 9     | j | k     |  |  |

(i) Write down the value of j. [1]

(ii) Find the value of *k*. [1]

(iii) Express  $S_n$  in terms of n.

[1]

(c) Another sequence is formed whose *n*th term  $U_n$  is  $T_n - S_n$ .

$$U_1 = T_1 - S_1 = 1 - 1 = 0,$$
  $U_2 = T_2 - S_2 = 5 - 4 = 1,$   $U_3 = T_3 - S_3 = 11 - 9 = 2,$  ......

(i) Evaluate 
$$U_4$$
 and  $U_5$ . [1]

(ii) Express 
$$U_n$$
 in terms of  $n$ . [1]

Hence, using your expression for  $S_n$  found in **(b)(iii)**, express  $T_n$  in terms of n. (iii) [1]

## Section B [48 marks]

Answer four questions in this section.

www.PapaCambridge.com

Each question in this section carries 12 marks.

- 7 A light aircraft flew from Maseru to Nata and returned to Maseru.
  - (a) The distance from Maseru to Nata is 1080km.
    - (i) On the outward flight, the average speed of the aircraft was x kilometres per hour.Write down an expression, in terms of x, for the time taken in hours. [1]
    - (ii) On the return flight, the average speed was  $30\,\mathrm{km/h}$  greater than the average speed on the outward flight.

Write down an expression, in terms of x, for the time taken, in hours, on the return flight. [1]

- (b) The time taken on the return flight was half an hour less than the time taken on the outward flight. Form an equation in x and show that it reduces to  $x^2 + 30x 64800 = 0$ . [3]
- (c) Solve the equation  $x^2 + 30x 64800 = 0$ . [4]
- (d) Calculate
  - (i) the time taken, in hours, on the outward flight, [1]
  - (ii) the average speed for the whole flight from Maseru to Nata and back to Maseru. [2]

8

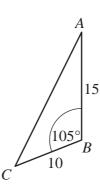

C is a point on a slope with highest point B, where CB = 10 m. A vertical mast, AB, of height 15 m stands at B and  $A\hat{B}C = 105^{\circ}$ . AC is one of the wires that supports the mast.

(a) (i) Write down the angle between *CB* and the horizontal.

[1]

www.papaCambridge.com

(ii) Calculate the length of the wire AC.

[4]

**(b)** 

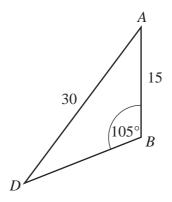

*D* is another point further down the slope. *AD* is another supporting wire.

Given that  $AD = 30 \,\text{m}$ , calculate  $A\hat{D}B$ .

[3]

**(c)** 

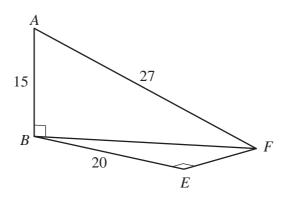

The points B, E and F are on horizontal ground at the top of the slope. The mast is supported by another wire AF.

 $B\hat{E}F = 90^{\circ}$ , AF = 27 m and BE = 20 m.

Calculate

(i) *EF*, [2]

(ii) the angle of elevation of the top of the mast from F.

9 (a) The diagram shows a roll of material. The material is wound onto a metal cylinder whose cross-section is a circle of radius 10cm.

> The shaded area shows the cross-section of the material on the roll.

The outer layer of material forms the curved surface of a cylinder of radius 30 cm.

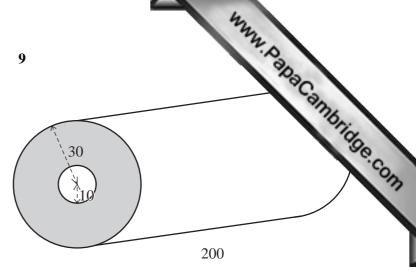

- Calculate, in square centimetres, the area of the cross-section of the material on the roll (shaded on the diagram).
- (ii) The material is 200 cm wide on the roll. Calculate, in cubic metres, the volume of the material.

When unwound, the length of the material is 150 m. [2]

- Calculate the thickness of the material, giving your answer in millimetres.
- **(b)** The diagram shows a conical tent. The diameter of the base is 3.5 m and the slant height is 3 m.

It is made from a flat piece of canvas that forms a sector of a circle of radius 3 m. The angle at the centre is  $\theta^{\circ}$ .

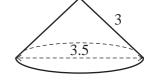

[2]

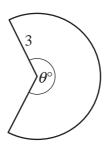

- (i) Show that  $\theta = 210$ . [3]
- As shown, the required shape is cut from a rectangular piece of canvas of width w metres.

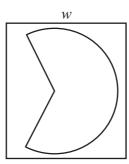

Given that w is a whole number, find its least possible value. Show all your working.

# 10 Answer the whole of this question on a sheet of graph paper.

The number of bacteria in a colony doubles every half hour.

The colony starts with 50 bacteria.

The table below shows the number of bacteria in the colony after *t* hours.

| Time (t hours)         | 0  | 0.5 | 1   | 1.5 | 2   | 2.5  | 3    | 3.5  |
|------------------------|----|-----|-----|-----|-----|------|------|------|
| Number of bacteria (y) | 50 | 100 | 200 | 400 | 800 | 1600 | 3200 | 6400 |

| (a) | Using a scale of 4 cm to represent 1 hour, draw a horizontal <i>t</i> -axis for $0 \le t \le 4$ . |
|-----|---------------------------------------------------------------------------------------------------|
|     | Using a scale of 2 cm to represent 1000 bacteria, draw a vertical y-axis for $0 \le y \le 7000$ . |

On your axes, plot the points given in the table, and join them with a smooth curve.

(b) Use your graph to find the number of bacteria in the colony when 
$$t = 2.75$$
. [1]

(c) (i) By drawing a tangent, find the gradient of the graph when 
$$t = 2.5$$
. [2]

(d) The number of bacteria in another colony is given by the equation

$$y = 6500 - 1000t$$
.

- (i) On the same axes, draw a graph to represent the number of bacteria in this colony. [2]
- (ii) Find the value of t when the number of bacteria in each colony is the same. [1]

(e) Given that the equation of the first graph is  $y = ka^t$ , find the value of

(i) 
$$k$$
, [1]

(ii) a. [1]

www.PapaCambridge.com

[3]

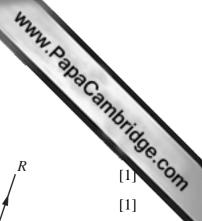

[1]

[2]

- (i) Find
  - (a)  $|\overrightarrow{PQ}|$ ,
  - **(b)**  $\overrightarrow{PR}$ .
- Given that T is the midpoint of QR, find  $\overrightarrow{PT}$ . (ii)
- *PQRS* is a parallelogram. (iii) The coordinates of R are (6, 16).

Find the coordinates of *S*.

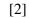

**(b)** 

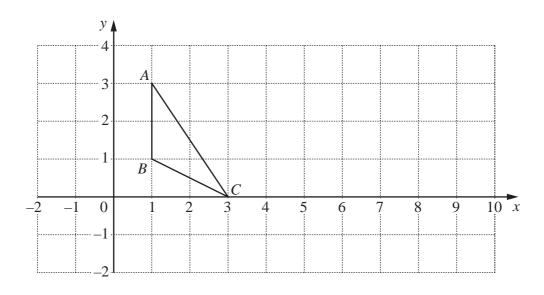

The diagram shows triangle ABC.

Find the area of triangle *ABC*.

[1]

- (ii) An enlargement, scale factor 4, maps triangle ABC onto triangle LMN. The point A maps onto the point L(10, 3).
  - (a) Find the coordinates of the centre of enlargement.

[1]

**(b)** Write down the area of triangle *LMN*.

[1]

- A shear, with the *x*-axis invariant, maps triangle *ABC* onto triangle *DEF*. (iii) The point A maps onto the point D(7, 3).
  - (a) Find the coordinates of E, the image of B.

[2]

**(b)** Write down the area of triangle *DEF*.

[1]

12

# **BLANK PAGE**

www.PapaCambridge.com

Permission to reproduce items where third-party owned material protected by copyright is included has been sought and cleared where possible. Every reasonable effort has been made by the publisher (UCLES) to trace copyright holders, but if any items requiring clearance have unwittingly been included, the publisher will be pleased to make amends at the earliest possible opportunity.